## **Managing users**

SQL Enterprise Job Manager allows you to define three types of user roles:

- Administrator
- User
- Read-only

While Administrators can access to all SQL Enterprise Job Manager features, Users and Read-only users have restrictions to some pages and functionalities within the product. Go to [User roles in SQL Enterprise Job Manager](https://wiki.idera.com/display/SEJM20/User+roles+in+SQL+Enterprise+Job+Manager), to find more information.

SQL Enterprise Job Manager monitors and manages your SQL Server agent jobs. [Learn more](https://www.idera.com/productssolutions/sqlserver/sql-server-agent-job/) > >

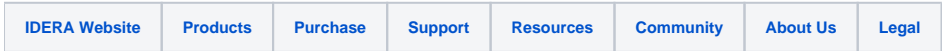